#### الجمــهورية الجزائــرية الديمقراطيـة الشعبيــة

République Algérienne Démocratique et Populaire

وزارة النعلــيم العــــــالي<br>و الـــبحث العلمــي العـــالي العـــالي العـــالي التعلـــالي العامـــالي التعلــالي التعلــالي التعلــالي ال<br>و الـــبحث العلمــي التعلمـــالي هـــــالي هـــالي التي السعيدات العلمــي التعلمــ

**بجاية Béjaïa** 

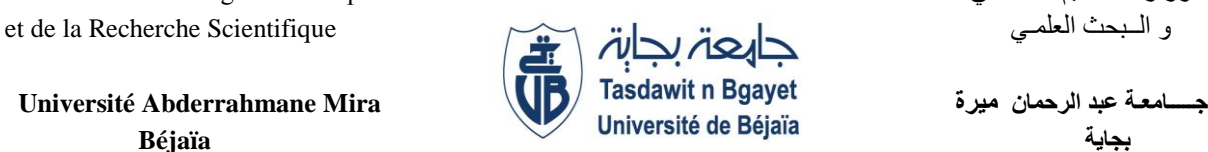

Vice-Rectorat des Relations Extérieures, la Coopération, l'Animation et la Communication, et les Manifestations Scientifiques

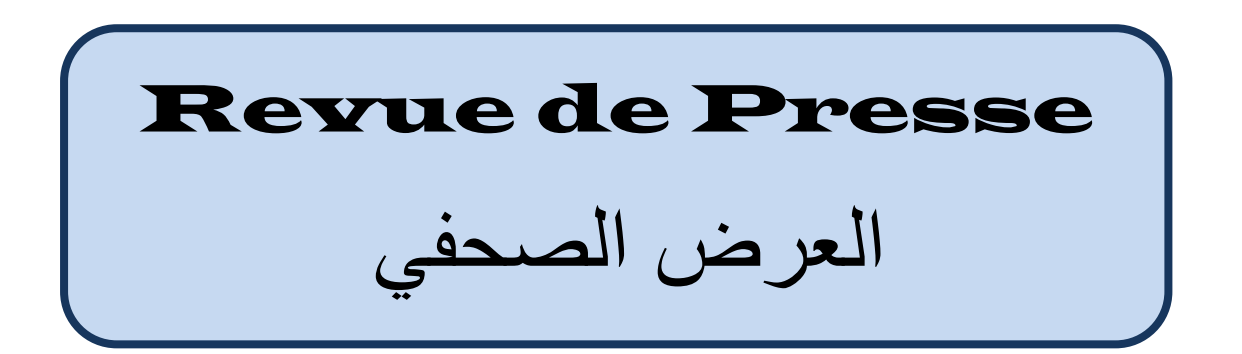

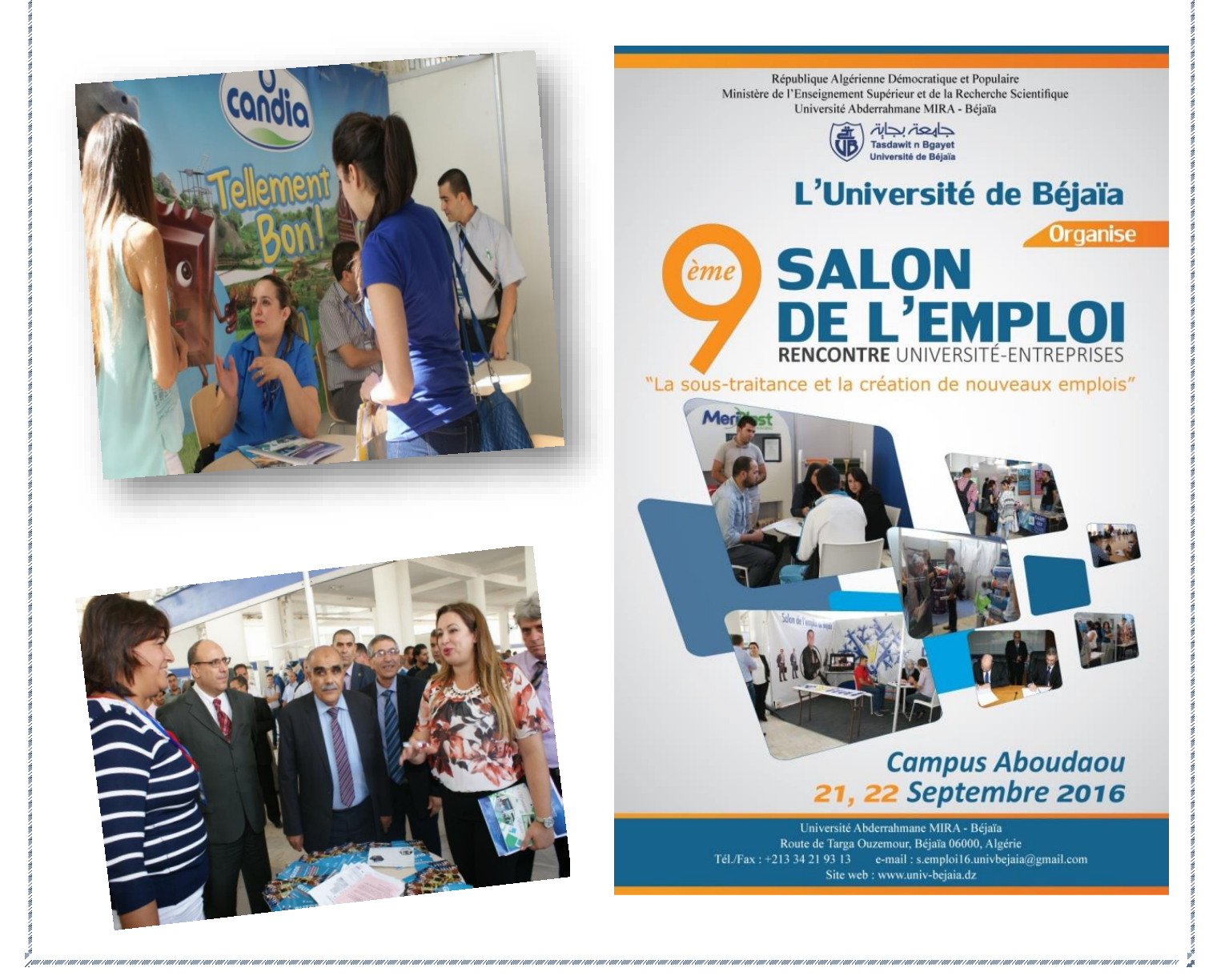

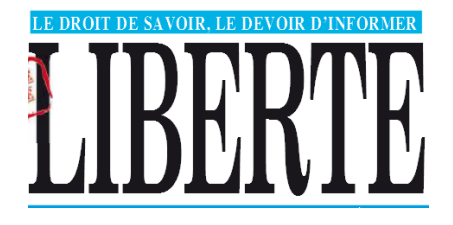

#### $15512010$

![](_page_1_Picture_2.jpeg)

# UN SALON SE TIENDRA LES 21<br>ET 22 SEPTEMBRE À L'UNIVERSITÉ DE BÉJAÏA Emploi :<br>l'entreprise à l'affût<br>des compétences

ans un monde du travail qui a grandement muté avec des législations en constante évolution, et ce climat économique ayant induit une austérité dont les premières conséquences sont les coupes budgétaires et, donc, le gel des projets avec son lot de départs au chômage, c'est dans ce contexte que la 9<sup>e</sup>édition du Salon de l'emploi organisé par l'université de Béjaïa va tenter de dynamiser la relation entre le monde du travail et la communauté universitaire. Et c'est là l'objectif de cette rencontre qui réunit les universitaires et les opérateurs économiques, les 21 et 22 septembre au campus d'Aboudaou. Pour sa 9<sup>e</sup> édition, cette manifestation économique vise également, selon les organisateurs, à donner plus d'envergûre à la relation entre l'université et ses partenaires économiques au niveau national et se veut "une occasion pour le partage d'idées entre les participants". "Elle constituera un lieu privilégié permettant de créer une aire d'échanges entre le monde de l'entreprise et le<br>milieu universitaire", a-t-on souligné.

Ainsi, l'événement se proposera de mettre en avant les opportunités d'emploi aux diplômés universitaires et ainsi leur permettre une insertion professionnelle dans des secteurs de leurs choix.

En contrepartie, les opérateurs économiques présents en quête d'une ressource humaine qualifiée saisiront l'occasion pour résoudre le problème de compétence auquel ils font face. Une occasion et un événement qui ne sont cependant pas répandus en Algérie où de rares opérateurs s'intéressent à ce gisement de compétences.

Comme pour les éditions précédentes, des universitaires, des chercheurs, des étudiants ainsi que des acteurs économiques influents dans la région tenteront de rapprocher les jeunes diplômés et les étudiants porteurs de projets des entreprises pour ainsi créer un contact direct entre l'employeur et l'employé. Outre l'opportunité pour les opérateurs de trouver les profils adéquats à leurs besoins, le financement ou le soutien des porteurs de projets et de la recherche, la conjoncture économique risque d'impacter les projections tant elle incite à la prudence en matière d'investissement avec le rétrécissement de leur marge de manœuvre et des restrictions que l'orientation du gouvernement leur impose."<br>Le programme de la rencontre éco-

nomique sera enrichi par une conférence sur "la sous-traitance et la création de nouveaux emplois" et des ateliers en relation avec le même thème seront mis sur pied.

Pour rappel, l'université de Béjaïa a introduit de nouvelles spécialités dans les cursus afin de répondre au souhait des opérateurs en quête de compétence dont ils soutiennent, à travers des bourses, les thèses de recherche. Comme ils s'engagent à recruter ces étudiants une fois diplômés. C'était le cas avec le groupe Cevital pionnier de cette initiative suivi en 2013 par Général Emballage.

![](_page_2_Picture_0.jpeg)

### UNIVERSITÉ DE BÉJAÏA Le 9° Salon de l'emploi les 21 et 22 septembre

**Dans le** cadre de sa stratégie de<br>coopération avec le monde socio-économique et afin de booster ses relations avec ses parte-<br>naires nationaux, l'Université de Béjaïa, soucieuse d'accompagner<br>ses diplômés dans le processus de l'insertion professionnelle, organise la 9<sup>'</sup> édition du Salon de l'em-<br>ploi, les 21 et 22 septembre, au campus d'Aboudaou.

Un rendez-vous récurrent qui se veut à chaque fois une occasion de partage d'idées et un lieu privi-<br>légié afin de créer une aire<br>d'échanges entre le monde de l'entreprise et le milieu uni-

versitaire. Cette importante manifestation scientifique permettra de réunir des universitaires, des chercheurs ainsi que des acteurs économiques influents avec l'ambition de rap-<br>procher les jeunes diplômés des entreprises et de créer un

![](_page_2_Picture_5.jpeg)

contact direct employeuremployé. Le programme sera enri-<br>chi par une conférence sur la thé-<br>matique «La sous-traitance et la ł création de nouveaux emplois» et des ateliers en relation avec ce<br>thème. Des stands d'exposition seront également mis à la disposition des participants afin d'exposer leurs attentes et exigences ser cuas auxentes en executors<br>dans leur quête d'une ressource<br>humaine efficace et qualifiée à<br>même de résoudre les probléma-<br>tiques de compétences auxquelles ê

is font face. Cet d'education<br>condensé en deux journées, sera clôturé par une cérémonie<br>de remise des prix aux lauréats des promotions sortantes<br>après un cursus universitaire pour les encourager à avancer au mieux dans leur parcours.

**B** Ouali M.

![](_page_3_Picture_0.jpeg)

## UNIVESITÉ DE BÉJAÏA<br>9ª édition du salon de l'emploi

L'université de Béjaïa organise, les 21 et 22 septembre, la neuvième édition deson salonde l'emploi. Le lieu : le campus d'Aboudaoud. En instituant cette rencontre, qui fait rencontrer les futurs diplômés de l'université et leurs employeurs potentiels, l'université se veut l'intermédiaire privilégié du monde du savoir de l'entreprise. C'est une

![](_page_3_Picture_3.jpeg)

véritable stratégie de coopération qu'elle a élaborée avec le monde socio-économique en vue de booster ses relations avec ses partenaires nationaux. Le leitmotiv des dirigeants universitaires : l'université de Béjaia est soucieuse d'accompagner ses diplômés dans le processus d'insertion professionnelle. D'où l'organisation du salon de l'emploi, qui en est à sa ge édition. Le rendez-vous, qu'on souhaite pérennisé, se vit aussi comme un moment de partage,<br>d'idées notamment et «un lieu privilégié afin de créer une aire d'échanges entre le monde de l'entreprise et le milieu universitaire.»

![](_page_4_Picture_0.jpeg)

**BÉJAÏA** 

### UNIVERSITÉ ABDERRAHMANE MIRA Un salon de l'emploi au profit des diplômés de l'université

our la neuvième année consécutive, l'université Abderrahmane Mira de Bejaïa organise le salon de l'emploi.<br>Cet événement important ayant un trait à la fois économique et scientifique sera abrité par le campus Aboudaou durant deux jours, à savoir les 21 et 22 du mois en cours. Plusieurs entreprises en quête de ressources humaines dans différents domaines et spécialités seront au rendez-vous dans l'espoir de dénicher une main-d'œuvre qualitative issue de l'univer yé<br>de Béjaïa laquelle, il faut le dire, a toujours fax ses preuves par le passé que ce soit dans le secteur de l'hydraulique, l'électrotechnique ou le bâtiment, pour ne citer que ces trois dernières spécialités. Cette rencontre sera aussi une aubaine pour les étudiants ayant terminé leur cursus universitaire de tenter de décrocher un emploi stable dans leurs filières respectives, histoire d'assurer leur avenir tout en essayant d'acquérir, par là même, un maximum d'ex-<br>périence avec le temps. D'après les organisateurs, ce salon qui est à sa neuvième édition et qui est d'envergure nationale ayant tendance à se pérenniser dans le temps vise surtout à

réunir des universitaires, des chercheurs ainsi que des acteurs économiques influents avec l'ambition de rapprocher les jeunes diplômés des entreprises et de créer un contact direct employé/employeur. Au programme de ce<br>salon de l'emploi, des ateliers sur le thème de la sous-traitance en plus de la tenue de stands qui permettront aux participants d'exposer leurs produits avec l'espoir, bien sûr, d'attirer de potentiels employeurs comme ce fut le cas lors des éditions précédentes. Par ailleurs, une conférence sous le thème «la sous-traitance et la création de nouveaux emplois» sera animée par des spécialistes en la matière avec l'espoir d'expliquer au mieux cette thématique au profit de toutes les parties présentes à cette occasion. Enfin, la même source indique qu'en<br>guise de clôture de ce 9éme salon de l'emploi, les étudiants lauréats issus des promotions sortantes seront primés à l'occasion en leur remettant des cadeaux et des diplômes d'honneur, une manière de les encourager a persévérer et à continuer dans leur belle dynamique.

**Tarek Meyal** 

 $\sim$   $\sim$   $\sim$   $\sim$ 

![](_page_5_Picture_0.jpeg)

Université de Béjaïa La 9e édition du Salon de l'emploi s'ouvre aujourd'hui

## L'ANSEJ et la CNAC débarquent au campus d'Aboudaou

Aujourd'hui, se tiendra,<br>au campus d'Aboudaou de l'université Abderrahmane Mira de Béjaïa, la neuvième édition du Salon de l'emploi.

![](_page_5_Picture_5.jpeg)

objectif de rapproche l'autouraid et le compétences et ainsi faire face. à la recourse rechennousque pour donner problematique de point la récourse de la récourse de point la récourse de la récourse de point la récourse d

et sa préparat, par conséquent, à l'exercice de<br>l'extretion d'embasche dans un cadre<br>efficient.

![](_page_6_Picture_0.jpeg)

### Université de Béjaïa Le 9<sup>e</sup> Salon de l'emploi se tiendra aujourd'hui et demain

L'UNIVERSITÉ de Béjaïa accueillera les 21 et 22 septembre la 9° édition du Salon de l'emploi au campus d'Aboudaou. Plus de 20 entreprises du secteur privé vont participer à cette rencontre qui vise, selon les organisateurs, à booster la relation entre l'université et ses partenaires nationaux et se veut aussi «une occasion pour le partage d'idées et un lieu privilégié permettant de créer une aire d'échange entre le monde de l'entreprise et le milieu universitaire». Des universitaires, des chercheurs ainsi que des acteurs économiques et industriels nationaux influents vont prendre part à la manifestation et feront part de leurs expériences dans le domaine de l'investissement et tenteront de rapprocher les jeunes diplômés des entreprises et créer par là même un contact direct entre l'employeur et l'employé. Outre les stands d'expositions qui seront mis à la disposition des participants, le programme de la manifestation économique sera enrichi par une conférence sur «la sous-traitance et la création de nouveaux emplois». Des ateliers en relation avec le même thème seront aussi animés. L'évènement sera clôturé par une cérémonie de remise de prix aux lauréats des promotions sortantes. **H.C.** 

![](_page_7_Picture_0.jpeg)

## **BEJAÏA** Ouverture du 9<sup>e</sup> Salon de l'emploi

Organizée par l'Université de Bejaïa, la neuvième édition du Salon de l'em-<br>Oploi a ouvert ses stands, hier, au campus d'Aboudaou. Près d'une vingtaine d'entreprises privées et publiques, outre nombre d'institutions (Ansej, certres universitaires, police...), soit une quarantaine d'entités au total, rivalisent pour se faire connaître des étudiants et attirer leurs candidatures dans l'espoir de<br>dénicher l'oiseau rare. L'opportunité est double, les étudiants pouvant ainsi, sur un même lieu, s'enquêrir des possibilités d'embauche auprès de plusieurs entreprises et, peut-être, pouvoir faire un choix de carrière mieux pesé.<br>L'édition précédente a ainsi enregistré le dépôt de plus d'un millier de CV et autant d'entretiens réalisés.

nuara a concernar vennes.<br>Au democrant, c'est l'un des objectifs principaux assignés à cet évènement<br>qui a macrit désermais dans la tradition de l'Université de Bejaïa qui, comme<br>devait le souligner le recteur, Boualem Saï service à mulgerer la relation titude entre l'entreprise et l'université, à travers<br>de solides partenariats, à l'instar de ceux qui la lient avec le FCE, Cevital ou

Général Emballage. Un réseau de partenariat, assure-t-il, que l'université est toute disposée à étendre à tous les acteurs intéressés par cette démarche.<br>L'Université de Bejaia, a-t-il ajouté, a également inscrit dans sa stratégie de relever la qualité des formations qu'elle dispense afin de satisfaire au mieux les demandes de l'entreprise dans sa recherche de profils adaptés à ses exigences. La problématique reterue pour cette présente édition du Salon est relative à la sous-traitance et la création de nouveaux emplois. Dans ce cadre, s'est tenue une conférence sur le thême «La politique de la sous-traitance au ministère de l'Industrie et des Mines» et une autre sur «Les composantes d'un système technique cohérent». Les trois ateliers retenus se sont intéressés à «la sous-traitance chez Cevital», au «nouveau code de l'investissement» et au «centre de facilitation : PME, une nouvelle vision du territoire». Le salon sera clôturé aujourd'hui avec la remise des prix aux étudiants lauréats de l'année universitaire 2015-2016

**BOazEM** 

![](_page_7_Picture_6.jpeg)

#### Béjaïa La 9e édition du Salon de l'emploi depuis hier au campus d'Aboudaou

#### La sous-traitance en débat

LCI SOUS-U CIUCI IUC<br>
Question sitiva de capace d'Alexandra la mateixa de capacità de la capacità<br>
continua sitiva de San Alexandre de la mateixa de la capacità<br>
d'universitat de la capacità de la mateixa de principale de

dimetrics, aces, hoppensuri de la sour-traitement<br>ce en regulari que cola se holi un la burc d'on<br>califeri des ciutas possas la linea d'orige surie la modification<br>des ciutas la modification de la modification de la modif the Thermonic models, which is the first the factor<br>of the bibliotheck state in the factor of the first detection of the first<br>detection of the first detection of the first detection of the first<br>point of the scheme of the phis d'un millier de CV et de 300 entretiens<br>d'entanche réalisés.  $A$ , Gas

![](_page_8_Picture_0.jpeg)

### EMPLOI À BÉJAÏA Ouverture du 9<sup>e</sup> Salon l'université permettra dans son allocution<br>aux étudiants arrivés d'ouverture. D'année

LA NEUVIÈME édition du Salon de l'em-<br>ploi, organisé depuis<br>2007 par l'université Abderrahmane-Mira s'est ouverte mercredi daou. Une vingtaine<br>d'entreprises, dont d'entreprises, dont<br>Cevital, Ifri, Tchin-Cevital, IFri, Tehn-<br>Lait ainsi qu'une<br>dizaine de partenaires<br>traditionnels, à l'image<br>du FCE, de l'Ansei, de<br>l'Anem, de l'ADS. de<br>la sière trationale et des douanes, ont pris<br>part à cet évènement.<br>Cet espace d'échange et de coopération entre<br>le monde du travail et

aux étudiants arrivés<br>en fin de cycle de s'en-<br>tretenir, d'une part, avec les employeurs et<br>de s'informer, d'autre part, sur les opportuni-<br>tés d'emploi en rapport<br>avec leurs profils respectifs.<br>L'université de Béjaïa

a toujours œuvré pour<br>son rapprochement<br>avec les entréprises pour dégager ensemble<br>des schémas thématiques et engager des actions de recherche<br>en rapport avec les<br>besoins de l'entreprise,<br>dira Boualem Saïdani

d'ouverture. D'année<br>en année, en effet, ce<br>salon confirme son<br>efficacité, d'autant<br>qu'un partenaint lie<br>cette université avec<br>certaines entreprises<br>implantées dans la<br>partie partie de la précédent<br>dente édition fait res-

mida, vice-rectrice<br>chargée des relations extérieures, au regard des<br>
recrutements<br>
effectués directement à<br>
partir de ce salon. «Sur<br>
les 1100 CV déposés

Famme passée lors de tend, au fil des années,<br>
Famme passée lors de tend, au fil des années,<br>
100 entretiens d'em-<br>
l'université Abdernabauche ont été à continuer le rôle de<br>
100 entretiens d'em-<br>
l'université Abdernabauc trajectoire de chaque<br>candidature déposée

candidature déposée<br>par les étudiants.<br>C'est dire que ce salon<br>n'est pas une simple<br>manifestation mais plutôt une action qui

classée cette semaine<br>par une institution au cinquième rang sur l'en-<br>drangère au cinquième rang sur l'en-<br>semble des universités<br>due pays, dans l'esconomique de la<br>région. Il est utile de<br>rappeler enfin que ce<br>deux jours, de remise des prix aux<br>majors de promotion<br>de l'année 2015-2016. A. Arab

## DK NEWS **OUOTIDIEN NATIONAL D'INFORMATION**

#### 20 entreprises au 9<sup>e</sup> salon de l'emploi de l'université de Béjaïa

Vingt(20) en tre prises et autant d'organismes, spécialisés dans l'insertion des jeunes et dans le microcrédit ont pris part,<br>hierà l'université Abderahman e-Mira de Bejaia , au gesalon del'emploi.

L'objectif de l'événement étant de mettre en rapport, les étudiants diplômé sou en fin de cycle avec les chefs d'entreprises afin de permettre aux uns de postuler à des postes de travail et aux autres, de recruter les profils et compétences qui leurs font défaut. «Ils'agit de créer une synergie entre le monde universitaire et le milieu professionnel», a expliqué la responsable du service communication de l'université, qui en mesure l'impact par la participation des entreprises les plus importantes de la wilaya et l'implication d'un grand nombre d'universitaires.

Le salon est organisé en stands, ou chaque entreprise, y expose ses missionset ses perspectives soutenu par desespaces<br>de rencontre, dédiés au B to B ou tout au moins à des échanges de sorte à rendre visible leur attente et le type de profilsă recruter et donner parricochetla possibilité aux étudiants<br>de faire part de leurs souhaits, voire d'y déposer précocem en t  $leurs CV$ 

Les salons antérieurs ont donné a ce titre des résultats notables, et d'aucuns souhaitent en accroitre les offres de part et d'autre. Selon la vice-rectrice, chargée des relations extérieures, la Seme édition, a donné lieu, en l'espèce, au dépôt de noo cvetla matérialisation de plus de 200 entretiens ainsi qu'un grand nombre de recrutements, qui n'ont pu être quan-<br>tifiés toutefois, par manque de répondants des «heureux élus».

Pour cette édition, l'université escompte mettre le paquet sur le montage des offres de formation, à l'instar de celle qui unit l'établissement à l'entreprisegénérale emballage, le ader national du carton ondulé dont la réussite, constitue, un réel motif de satisfaction. Pour faire face à ses besoins en ressource humaine de qualité. «Général emballage» a eu droit à l'ouverture au sein de l'université d'une filière spécialisée (carton) en contrepartie du financement par le versement d'un salaire aux étudiants et l'engagement d'un recrutement en bonne et du forme à la fin de la formation.

«L'expérience a été si concluante au bout de quatre année de mise à l'épreuve. Nous allons la prolonger et éventuellement l'étendrea ceux qui voudraient la mettre en pratique dans d'autres spécialités», s'est réjouile recteur, Boualem Saidani, dans son discoursinaugural.

Le salon étalé sur 2 jours se ra a dossé à plusieurs activités scientifique et pédagogique, notamment des conférences et<br>des workshops, tous dédiés à l'emploi.

![](_page_10_Picture_0.jpeg)

## **20 entreprises au Salon de** l'emploi de Béjaïa

Le coup d'envoi de la 9ème édition du salon de l'emploi a été donné, au niveau du campus d'Aboudaou (Université 2 de Béjaïa). Une vingtaine d'entreprises privées prennent part au rendez-vous au côté des institutionnels : ceux en charge des dispositifs d'aide à l'emploi, l'ANSEJ et CNAC notamment, les Douanes et la Police.

Le hall du campus, qui s'y prête merveilleusement, a été occupé par les exposants dont les entreprises en quête de compétences ou de profils adéquats. Les cadres des entreprises, privées essentiellement, se sont entretenus avec les premiers étudiants, qui ont investi les lieux ; c'est le cas des diplômés ou des futurs diplômés en quête d'un emploi.

Le maitre de cérémonie, le recteur de l'université de Béjaïa, le Professeur Saidani en l'occurrence. expliquera qu'une attention particulière sera accordée durant les deux jours aux nouveaux métiers : des métiers susceptibles d'apporter une plus-value à l'économie nationale. Il s'agit en l'occurrence de la sous-traitance. Une importance particulière sera accordée à la sous-traitance. Car il estime que le réseau de la sous-traitance en Algérie reste en deçà des attentes des entreprises, notamment étrangères, qui s'installent dans le pays.

C'est donc une opportunité, qui sera ainsi offerte aux «contingents d'étudiants arrivés dans le monde du travail» de s'initier à la création d'entreprise dans les différents domaines «afin de prendre en charge l'aspect de la sous-traitance». Et la présence des organismes, chargés de promouvoir les dispositifs d'aide à l'emploi, n'est pas fortuite. Les diplômés seront incités à créer des entreprises afin de renforcer ce réseau de sous-traitants.

Une partie des Très petites entreprises (TPE) intervient dans le domaine de la maintenance. On sous-traite pour les grandes entreprises, spécialisées dans l'électroménager, voire même pour des grands Groupes à l'instar de Sonelgaz, Algérie télécom, l'Algérienne des eaux, etc. C'est ainsi que l'on a programmé deux conférences et des ateliers autour de cette thématique de «la sous-traitance» sur laquelle la presse écrite et électronique a beaucoup écrit.

Pour les organisateurs, en plus du fait de réunir plusieurs entreprises en un seul endroit, le rendez-vous se veut aussi une opportunité de mettre en compétition, saine compétition s'entend, les étudiants et de leur faire prendre conscience qu'après avoir travaillé dur pour arracher les premières places ; sur le marché du travail, la concurrence est toujours là. Il faut savoir vendre sa candidature. Il faut apprendre aussi à piloter son CV dès la première année des études supérieures.

C'est aussi un bon test pour se préparer à l'exercice de l'entretien d'embauche, qui pourrait être déterminant quand on frappera aux portes des entreprises ; ces tests qui n'engagent à rien faciliteront demain les échanges avec les dirigeants d'entreprises ; et on peut, dès à présents, constituer son carnet d'adresses ; il s'agira à la fin des études l'exhumer pour entamer les démarches.

Quant aux entreprises, présentes la manifestation, c'est aussi une occasion de développer son image, de créer une passerelle avec le milieu universitaire ce qui permettra assurément d'identifier ou de repérer les jeunes talents susceptibles de devenir leurs futurs collaborateurs. Ces rencontres permettront aussi de déceler les compétences existantes, ce qui leur évitera demain des cadres qualifiés en dehors de leur environnement immédiat. Les étudiants les plus ambitieux pourraient aisément aussi trouver des stages quand ils seront en quête d'expérience professionnelle qualifiante. La rencontre sera clôturée, demain, par une cérémonie de remise des prix aux lauréats des promotions sortantes de l'année académique 2015/2016.

![](_page_11_Picture_0.jpeg)

#### NEUVIÈME ÉDITION DU SALON DE L'EMPLOI À BÉIAÏA

#### Une vingtaine d'entreprises au rendez-vous

La 9' édition du Salon de l'emploi a ouvert ses portes, mercredi, au campus d'Aboudaou (université de Béjaia). Outre la police, les douanes et des dispositifs d'aide à l'emploi tels l'Ansej et la Cnac, une vingtaine d'entreprises privées ont pris part au rendez-vous. Pour l'occasion, le hall du campus a été aménagé en stands d'expositions pour les entreprises à l'affut de compétences dans le milieu universitaire. Des responsables de

ces entreprises ont été délégués afin de s'entretenir avec les étudiants présents désireux de se frayer un chemin dans le monde de l'emploi. Selon P' Saïdani, recteur de l'université de Béjaïa, une attention particulière sera donnée lors de cette rencontre aux nouveaux métiers et aux métiers de demain susceptibles d'apporter une plus-value à l'économie nationale. "L'importance de la sous-traitance sera également

en point de mire, au moment où le réseau de la sous-traitance reste en deçà des attentes des entreprises étrangères qui s'installent dans le pays", a-t-il souligné. Pour lui,<br>l'opportunité est ainsi offerte aux d'étudiants arrivés dans le monde du travail de s'initier à la création d'entreprises dans les différents domaines afin de prendre en charge l'aspect de la sous-traitance.

**H KARIS** 

![](_page_11_Picture_7.jpeg)

9<sup>e</sup> ÉDITION DU SALON DE L'EMPLOI DE BÉJAÏA

## La sous-traitance, un sésame pour l'embauche

Let us determine the sales and determines a debute paid desire approaches the second of the system of  $\theta$  and the system of the system of the system of the system of the system of the system of the system of the system o

Bejain, et ure notes une eles componentes d'un système distingué colècteur pour le Production de les connectes de les connectes de les connectes de les connectes de les connectes de les connectes de les connectes de les c

N. Bensalen

![](_page_12_Picture_0.jpeg)

#### — 9° Salon de l'emploi à Béjaïa –

#### La sous-traitance et les nouveaux métiers en débat

 $\mathbf{P}$  as moins d'une vingtaine d'entreprises privées et publiques ont pris part à la 9°édi-<br>tion du Salon de l'emploi qui s'est son au saion de rempira que ses<br>étalée sur deux jours au cempus<br>d'Aboudaou (Université de Béjaia). Outre les criterises<br>d'autres organismes et acteurs,<br>dont la police, la douane et des dispositifs d'aide à l'emploi tels .<br>organisée parallèlement aux acti-<br>vités de réflexion telles que les niveau du hall du campus. Les vrir le monde du travail, des idées et de leur pratique. Pour leur part, les entreprises étaient à lancer dans la oréation d'entre

des éditions précédentes. Des responsables d'entreprises se sont entretenus avec les étu-<br>diants désireux de connaître le milieu professionnel. Dans son allocution d'ouverture, le Boualem Saïdani, reoteur de<br>l'université de Béjaïa, soulignera que «la rencontre cera centrée our les nouveaux métiers et les que l'Ansej et la Chao, étaient métiers de demain auxoeptibles<br>présents. Une exposition a été d'apporter une plus-value à l'écométiere de demain ausoeptibles nomie nationale et aussi à la sous-traitance et son réseau qui conférences et les ateliers au recte en decà dec attentec dec niveau du hall du campus. Les controprises étrangères qui s'institutions n'on pas manqué de se tallent dans le pays». Pour lui,<br>frotter aux entreprises et décou- «l'opportunité est offerte auxer aux contingente d'étudiente arrivée dane le monde du travail de se l'affut des compétences dans le prises dans les différents<br>milieu universitaire, notamment domaines afin de prendre en en convoitant les majors de pro- oharge l'aspect de la sous-traitan-<br>motions comme lors de chacune oe». Le P Boukrif a décliné la thé-

rappelant le contexte socio-économique des années 50/70 et centré sur la recherche des avantages concurrentiels pour réaliser des économies d'échelles. reoheroher des synergies et la réduction des risques par la gestion d'un portefeuille d'activités et pour éviter les coûts de transactions en jumelant toutes les activités, de la production à la commercialisation. Un modèle qui s'est avêré limité. Mais à partir des années 90, explique-t-il, la ohé du travail, de l'importance de veau code de l'investissement et<br>réflexion autour de l'externalisa- construire progressivement et de le centre de facilitation : PME, tion des activités secondaires a commencé à naître et la maîtrise du savoir était une priorité avec le<br>contexte de la globalisation et la mondialisation. L'entreprise s'attache les services nécessaires pour son activité auprès d'un<br>prestataire extérieur plus spécia-

matique de la sous-traitance, lisé afin de réduire les coûts et t-on expliqué. Pour les entregagner du temps.<br>L'externalisation se fait par le<br>biais de la sous-traitance ou l'essaimage, que os soit social, passenelle avec le milieu universi-<br>industriel ou technologique, sous taire os qui permettra d'identifier - norma d'appui et d'accompagne- les jeunes talents susceptibles de<br>ment sur la base d'un cahier des devenir des future collaborateurs<br>charges établi par l'entreprise et de déceler les compétences ordonnatrios. Selon les organisa- existantes afin de faire face au teurs, «la manifestation offre l'op- problème de la qualification».<br>portunité aux étudiants de se Quatre ateliers ont été animés et measurer aux autres étudiente afin placés sous les thèmes de la<br>de prendre consolence de la sous-traitence : «Cas de Cevital,<br>concurrence existant sur le mar- les métiers de demain, le noude prendre conscience de la oon piloter son CV dès la première une nouvelle vision du territoire».<br>année des études supérieures». Il Anoter que la manifestation a été s'agit également de «se préparer olòturée par une oérémonie de<br>à l'exercice de l'entretien d'em- remise de prix aux lauréats des bauche dans un cadre informel, promotions sortantes. de faciliter les échanges avec les entreprises et commencer ainsi à<br>constituer son propre réseau», a-

prises, «la manifectation est une .<br>cocazion pour développer l'ima-<br>ge de l'entreprise, de créer une

**H** Charfa

![](_page_12_Picture_9.jpeg)

## 9<sup>e</sup> SALON DE L'EMPLOI DE BÉIAÏA Des piles de CV pour peu d'opportunités

· Des entrepreneurs ont justifié l'insignifiance du nombre de recrut sents par le blocage de plusieurs de leurs projets dans la wilaya.

**P** consists in the set of the set of the set of the set of the set of the set of the set of the set of the set of the set of the set of the set of the set of the set of the set of the set of the set of the set of the set

![](_page_12_Picture_20.jpeg)